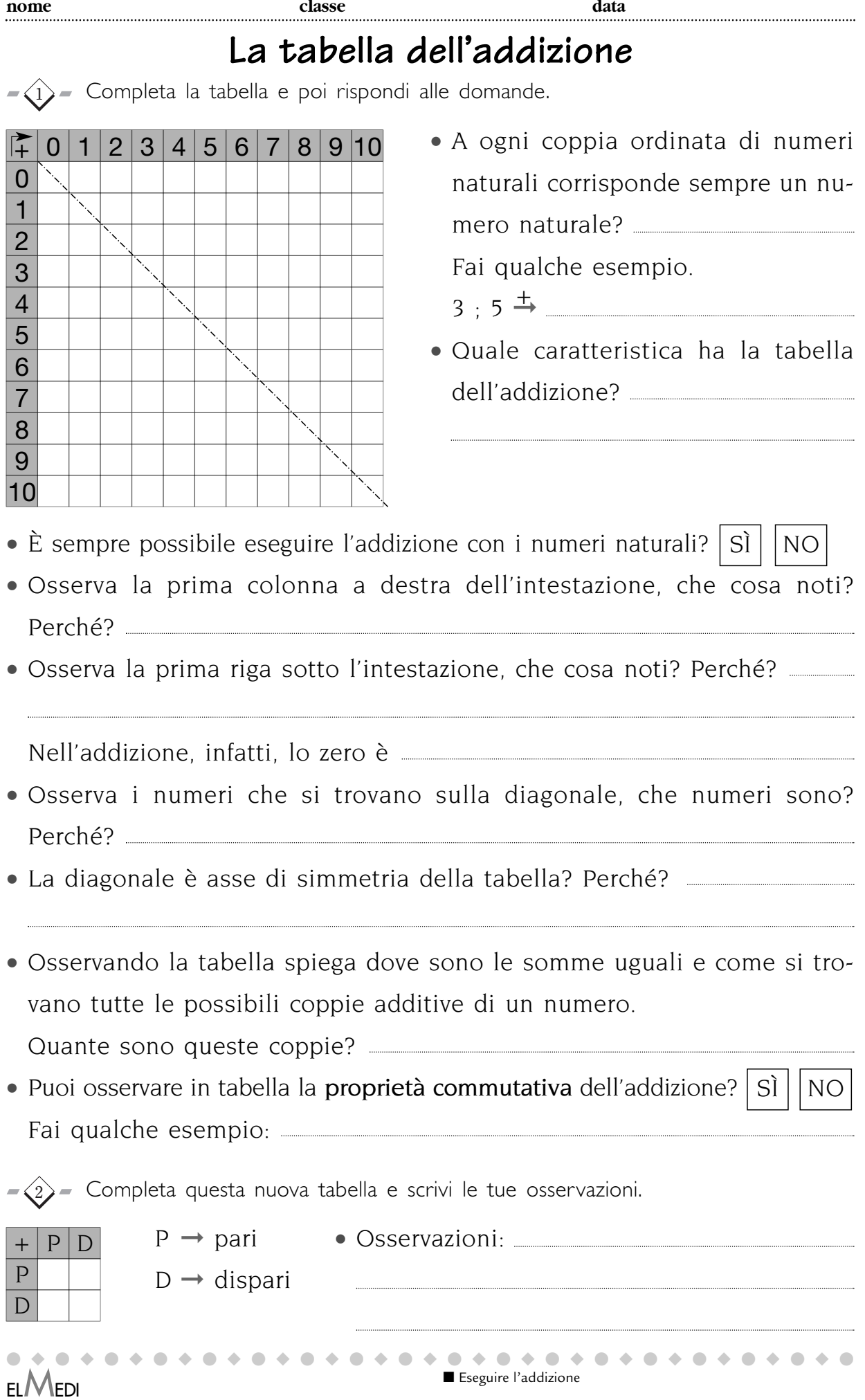

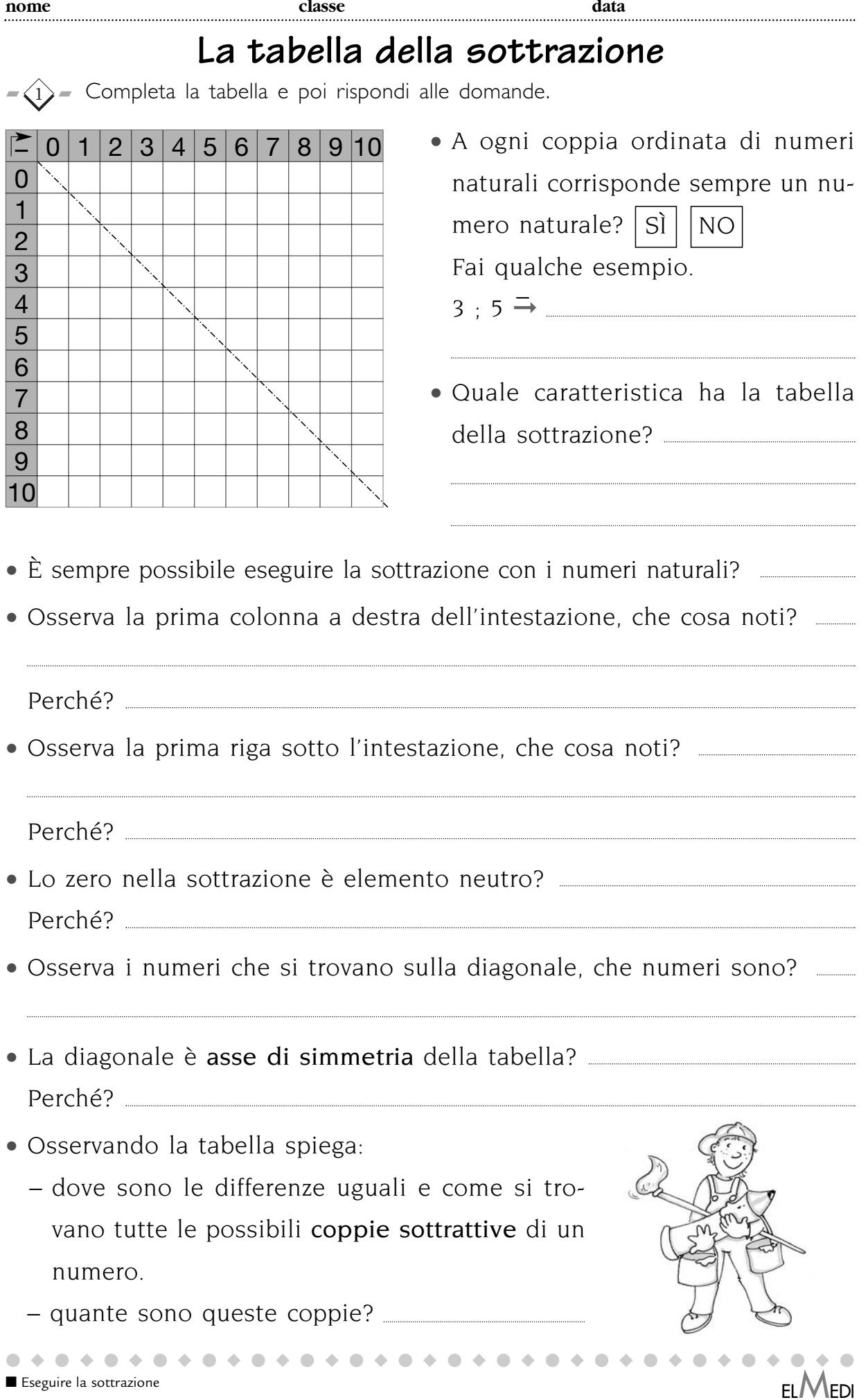

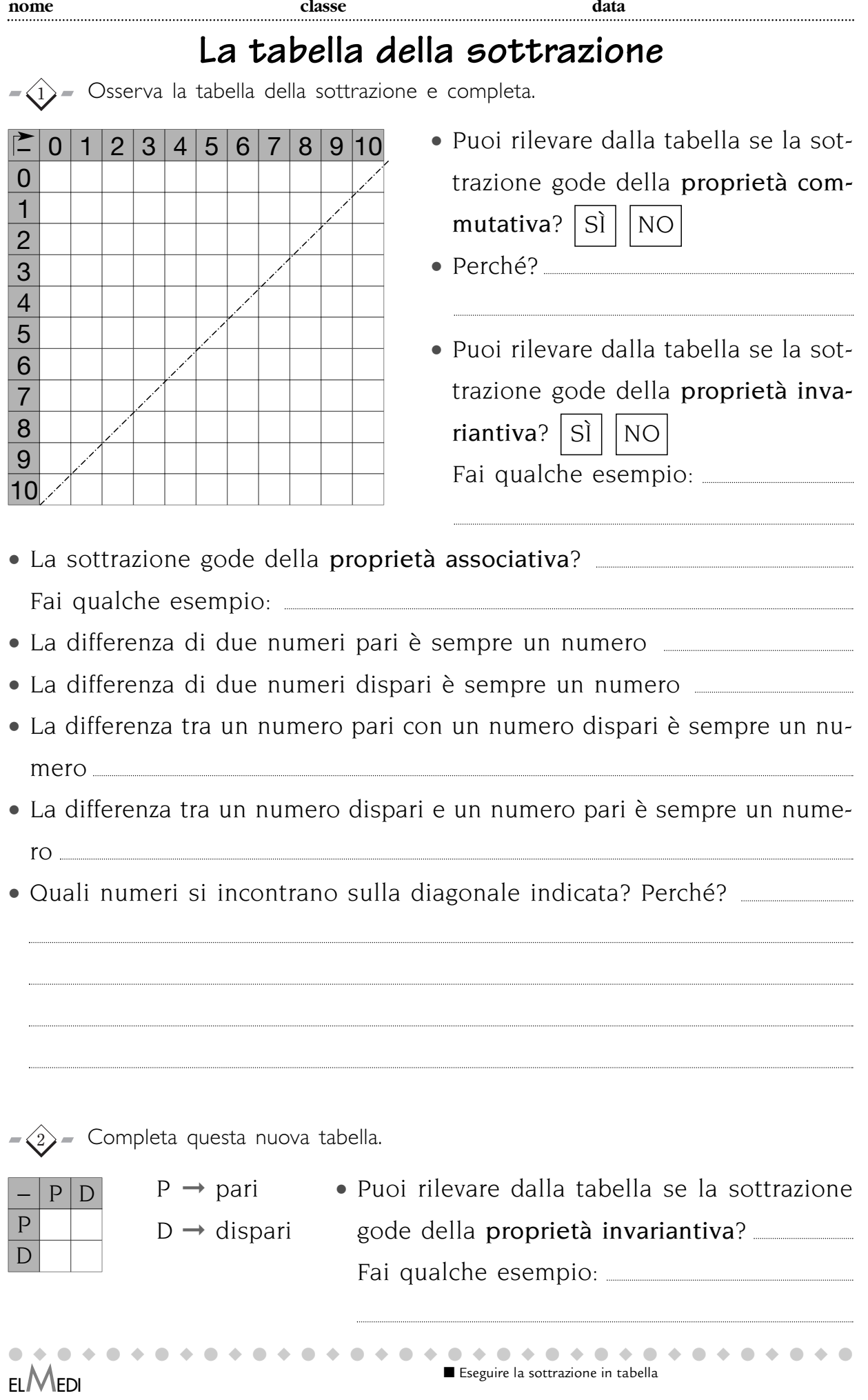

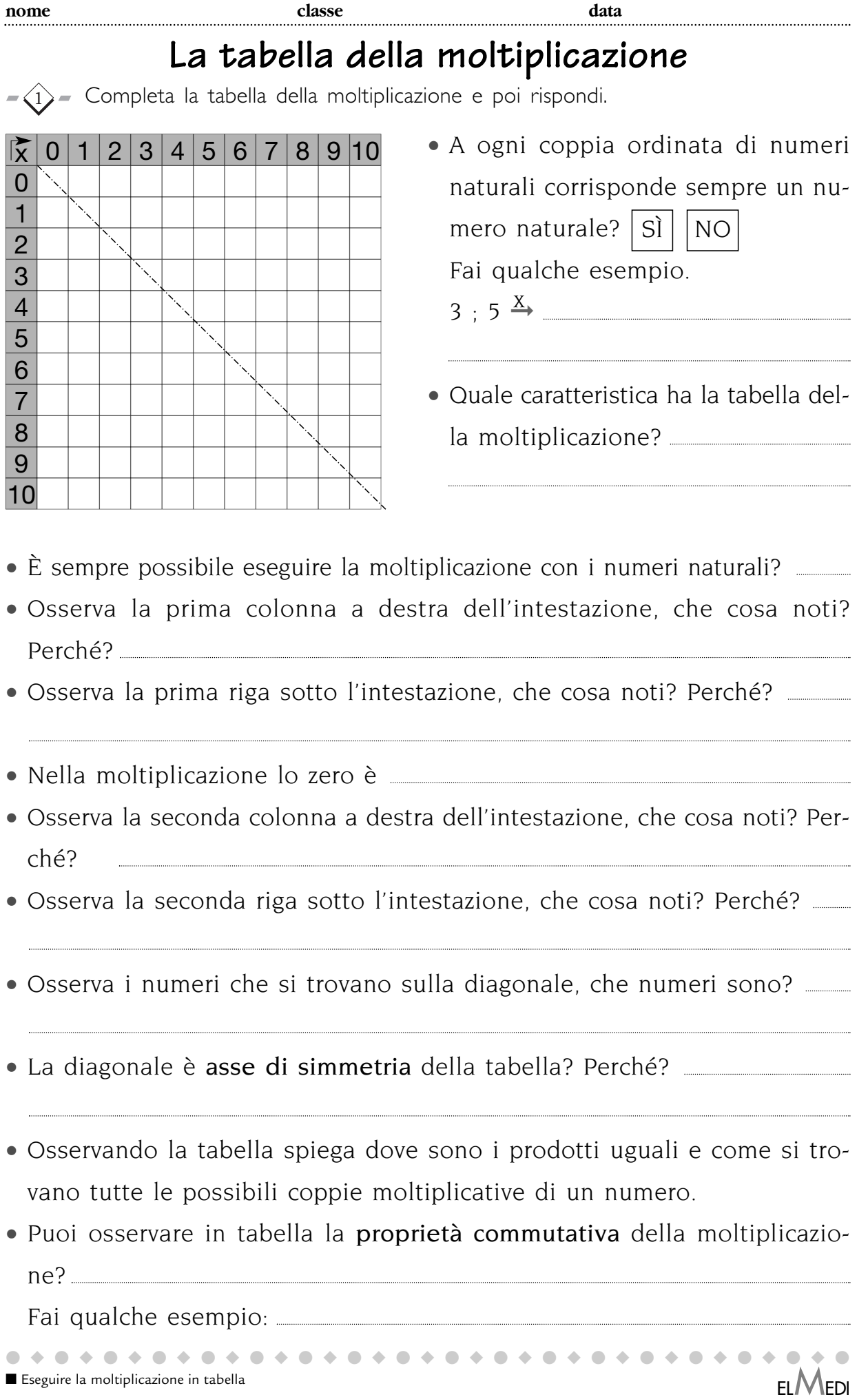

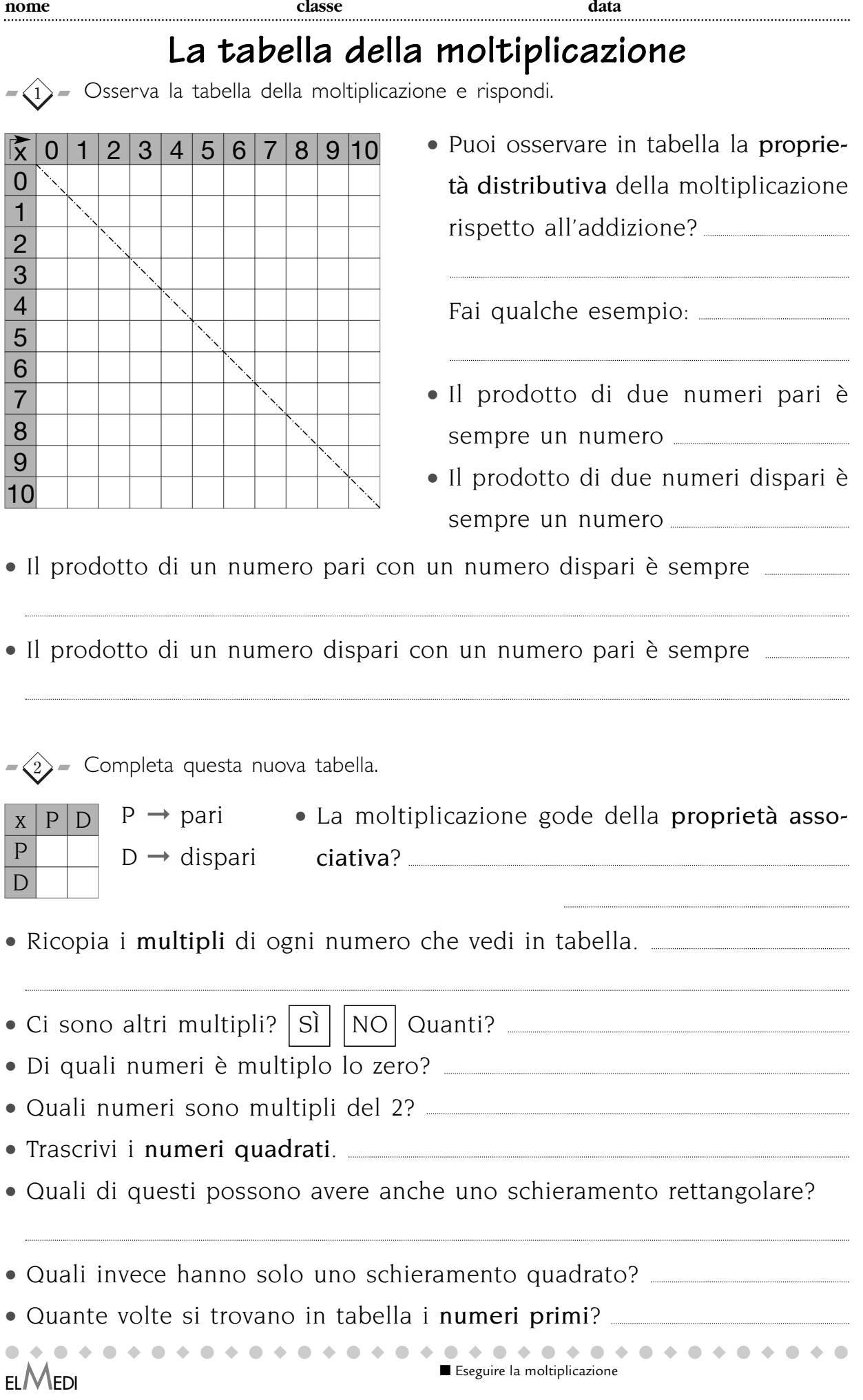

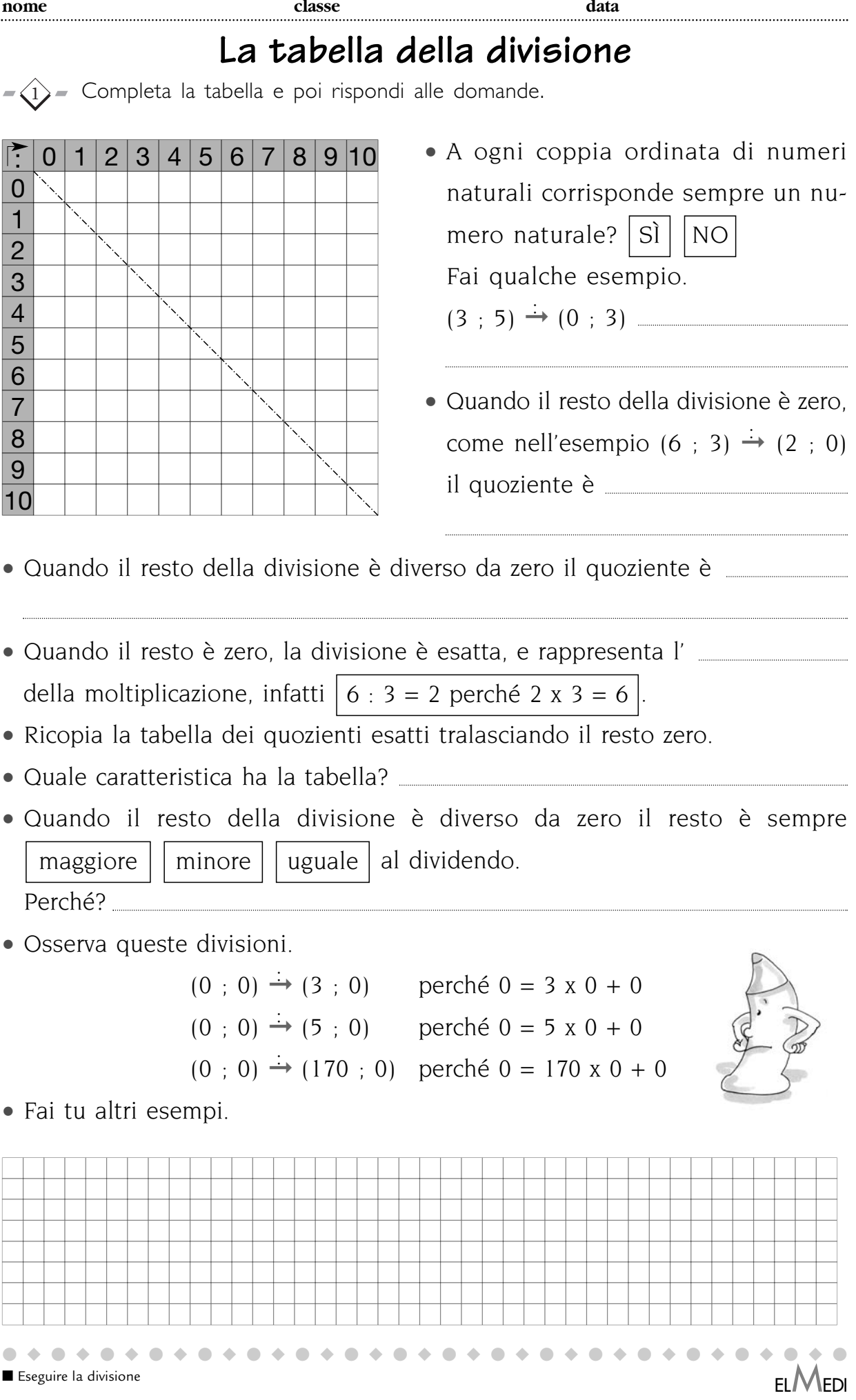

scaricato da www.risorsedidattiche.net

## **La tabella della divisione**

- $-\langle 1 \rangle$  Osserva la tabella della divisione e rispondi alle domande.
- Quando dividendo e divisore sono zero il quoziente è
- È sempre possibile eseguire la divisione esatta con i numeri naturali?
- Osserva la prima colonna a destra dell'intestazione, che cosa noti? Perché?
- Osserva la prima riga sotto l'intestazione, che cosa osservi? Perché?
- Osserva la seconda colonna a destra dell'intestazione, che cosa noti? • Perché?

- Osserva la seconda riga sotto l'intestazione, che cosa noti? Perché?
- L'uno nella divisione è l'elemento neutro? Perché?
- Osserva i numeri che si trovano sulla diagonale; che numeri sono? • Perché?
- La diagonale è asse di simmetria della tabella?
- Perché?
- Osservando la tabella spiega dove sono i quozienti esatti uguali e come si trovano tutte le possibili coppie della divisione, di un numero. • Quante sono queste coppie?
- Puoi rilevare dalla tabella se la divisione gode della proprietà commutativa? Perché?
- Puoi rilevare dalla tabella se la divisione gode della proprietà invariantiva? Fai qualche esempio:
- La divisione gode della proprietà associativa?
- Ricopia i divisori di ogni numero che vedi in tabella. Ci sono altri divisori?
- Lo zero è divisore di quali numeri?
- Il 2 è divisore di quali numeri?
- I numeri primi quali divisori hanno?

### ■ Analizzare la tabella della divisione

●◆●◆●◆●◆●◆●◆●◆●◆●◆●◆●◆●◆●◆●◆●◆●◆●◆●

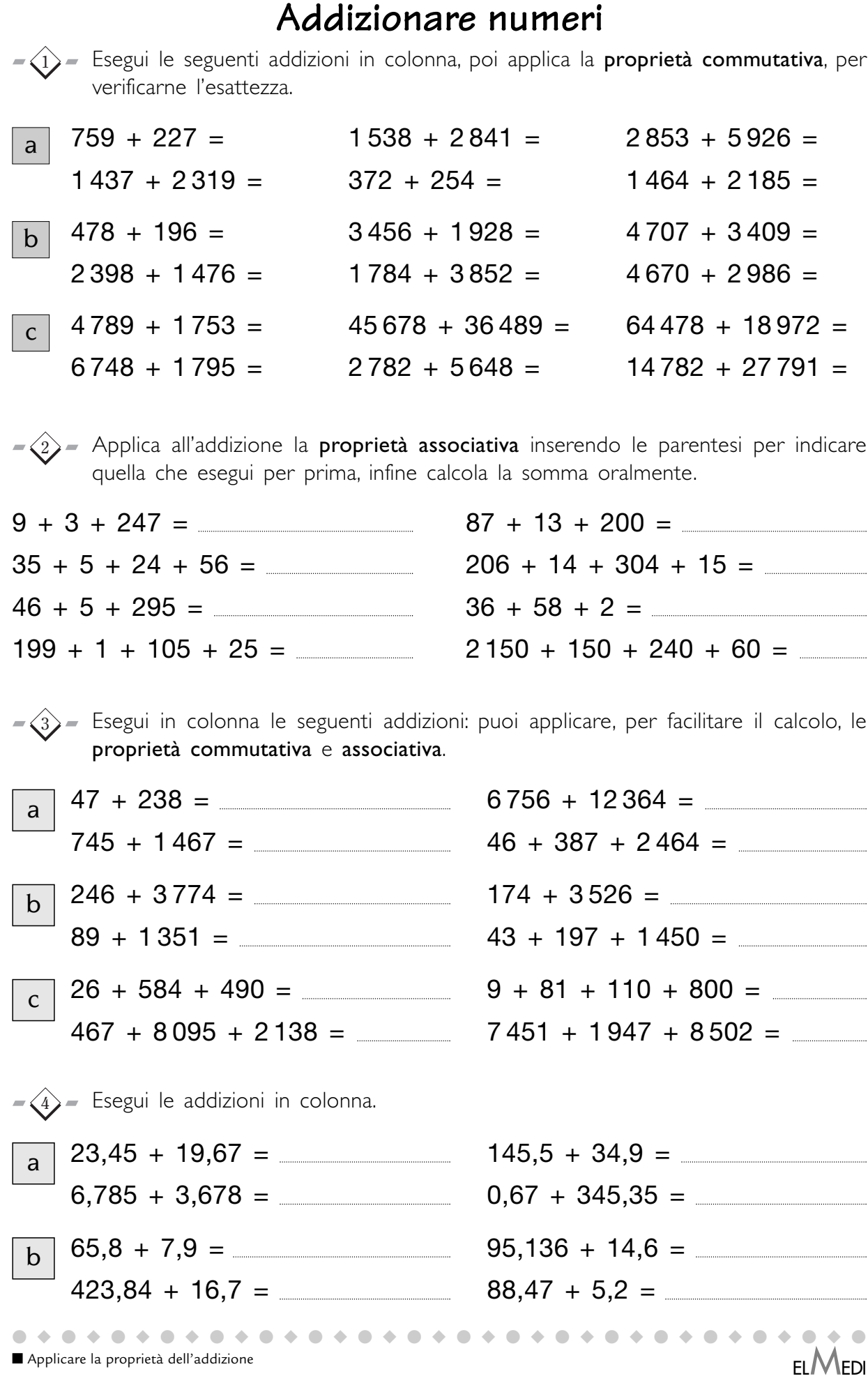

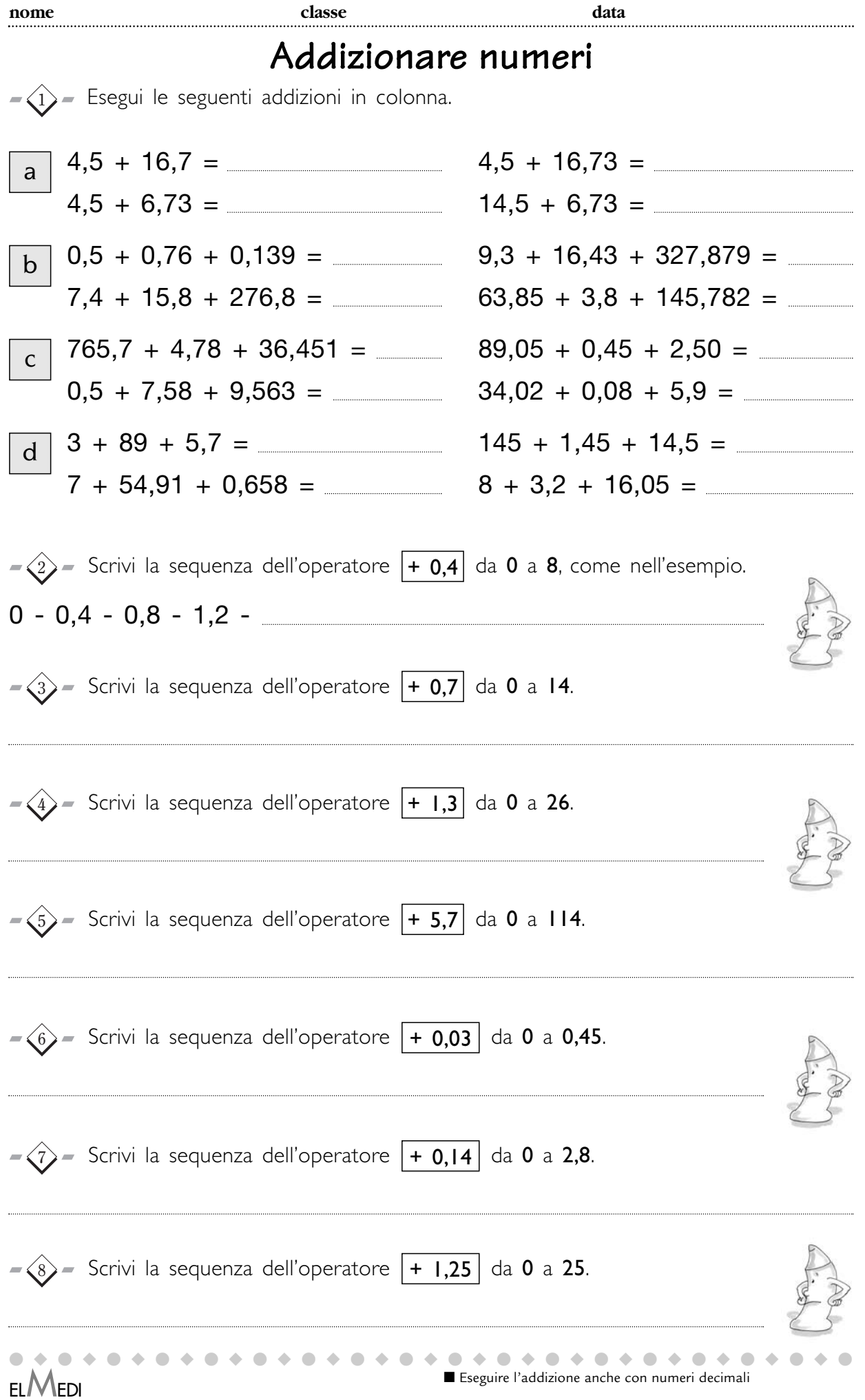

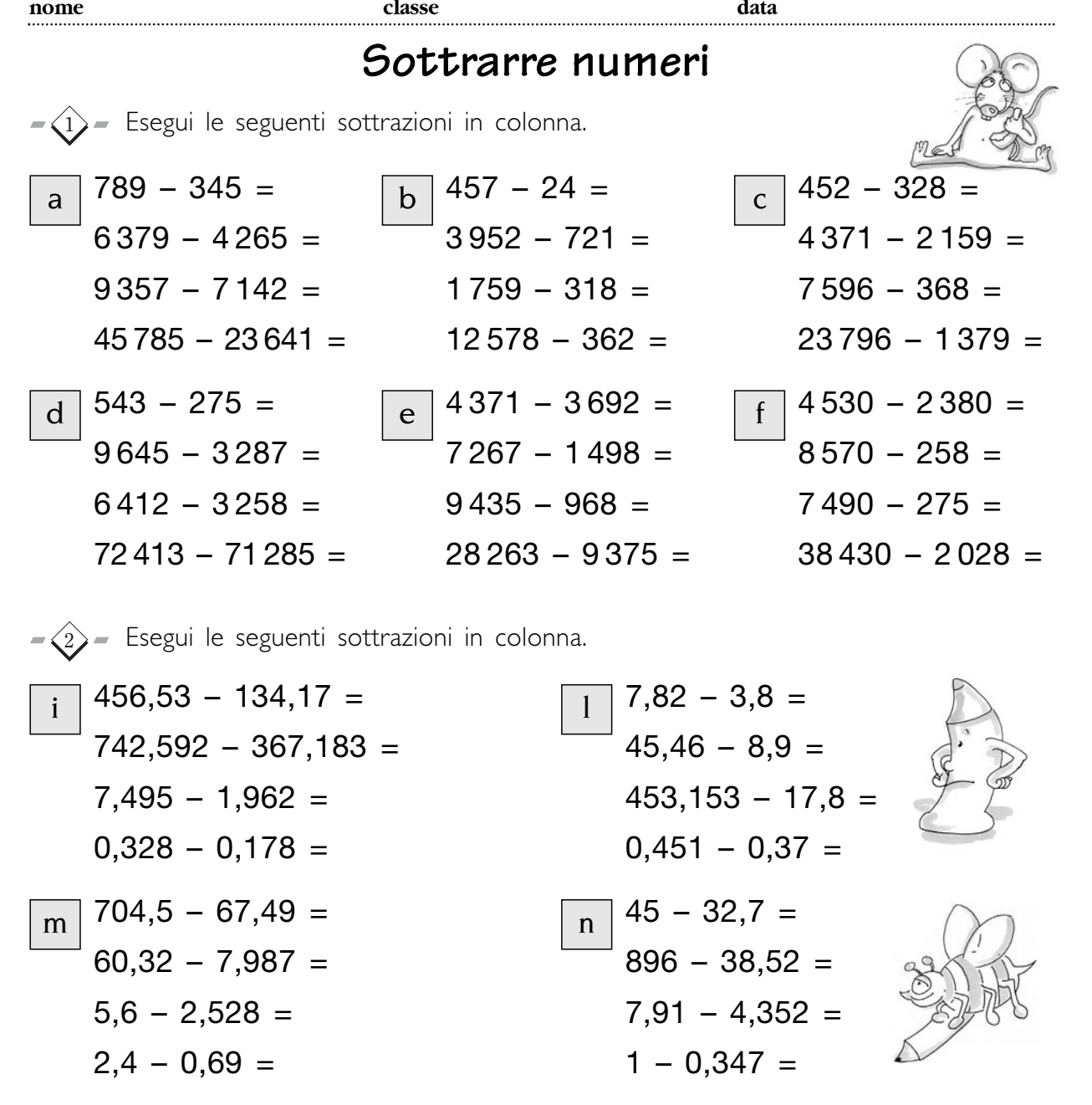

 $\mathcal{B}$  – Le proprietà delle operazioni valgono per tutti i numeri: naturali, decimali... per questo nella tabella i numeri sono sostituiti da lettere. Sostituisci tu le lettere con i numeri che conosci per verificare che le proprietà valgono sempre e comunque.

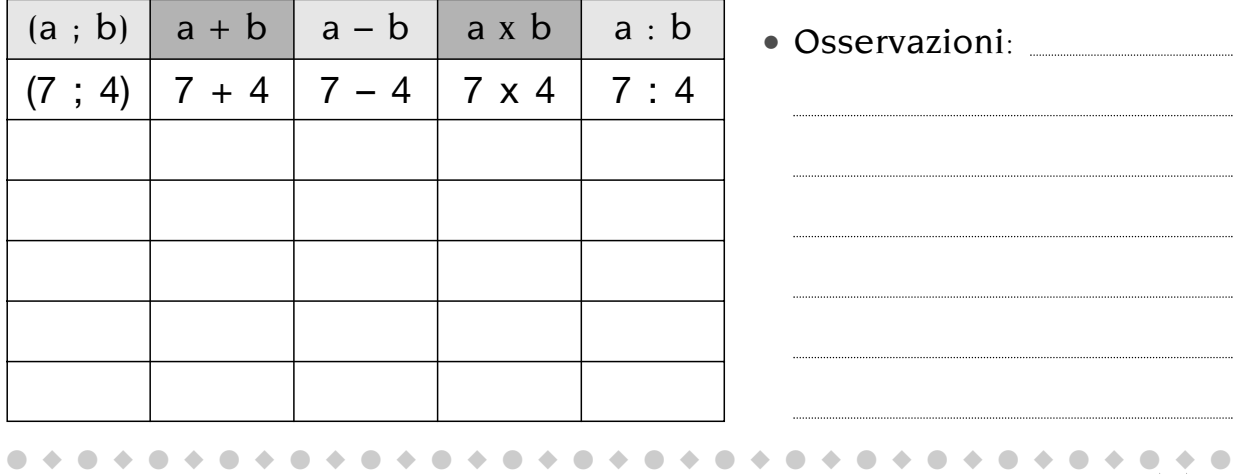

 $\blacksquare$  Eseguire la sottrazione anche con numeri decimali  $\blacksquare$ 

# **I quadrati magici**

 $-\langle 1 \rangle$  Leggi, completa seguendo le indicazioni e rispondi.

è un quadrato magico perché la somma di ogni riga, di ogni colonna e di ciascuna diagonale dà come somma 15. a

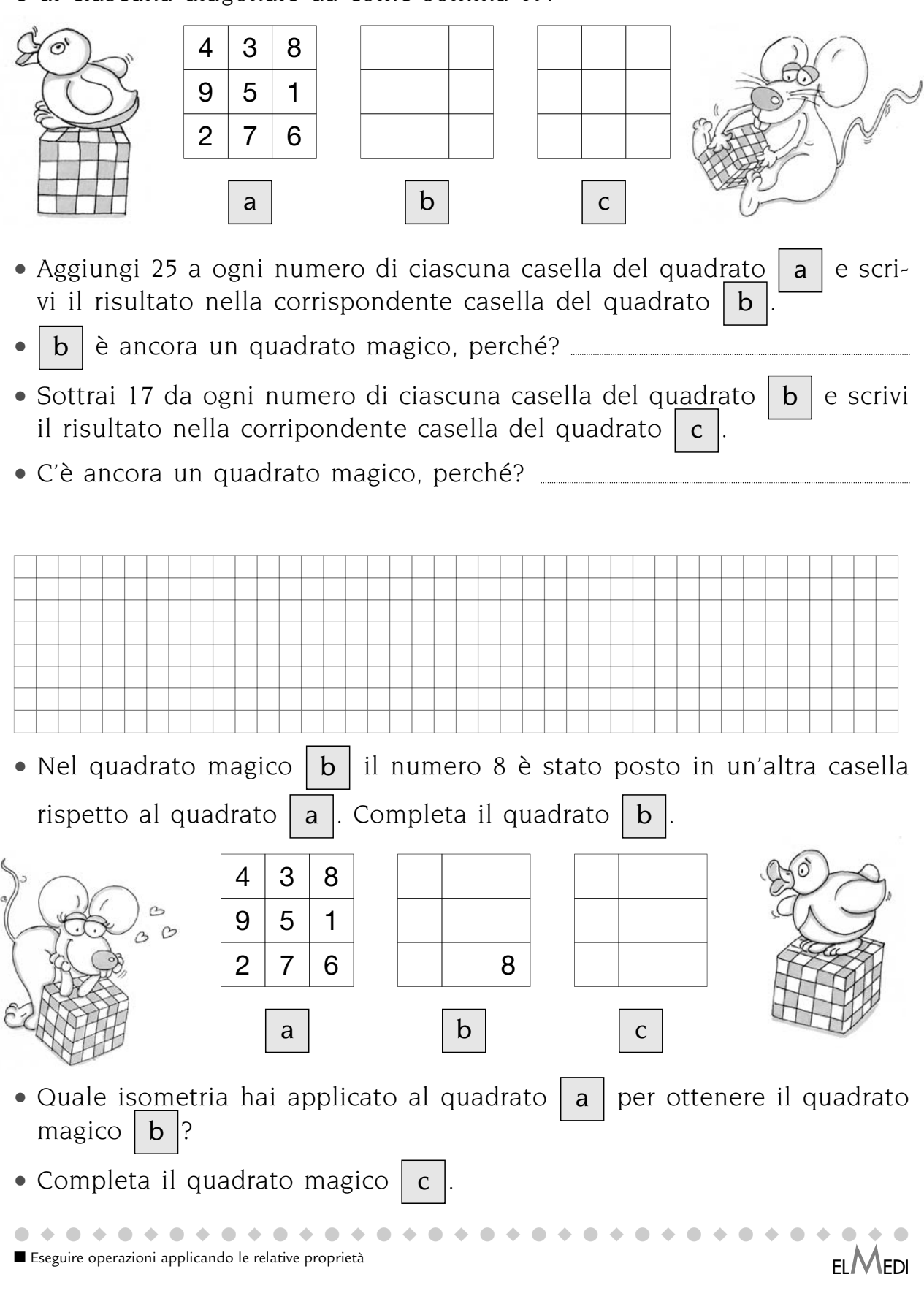

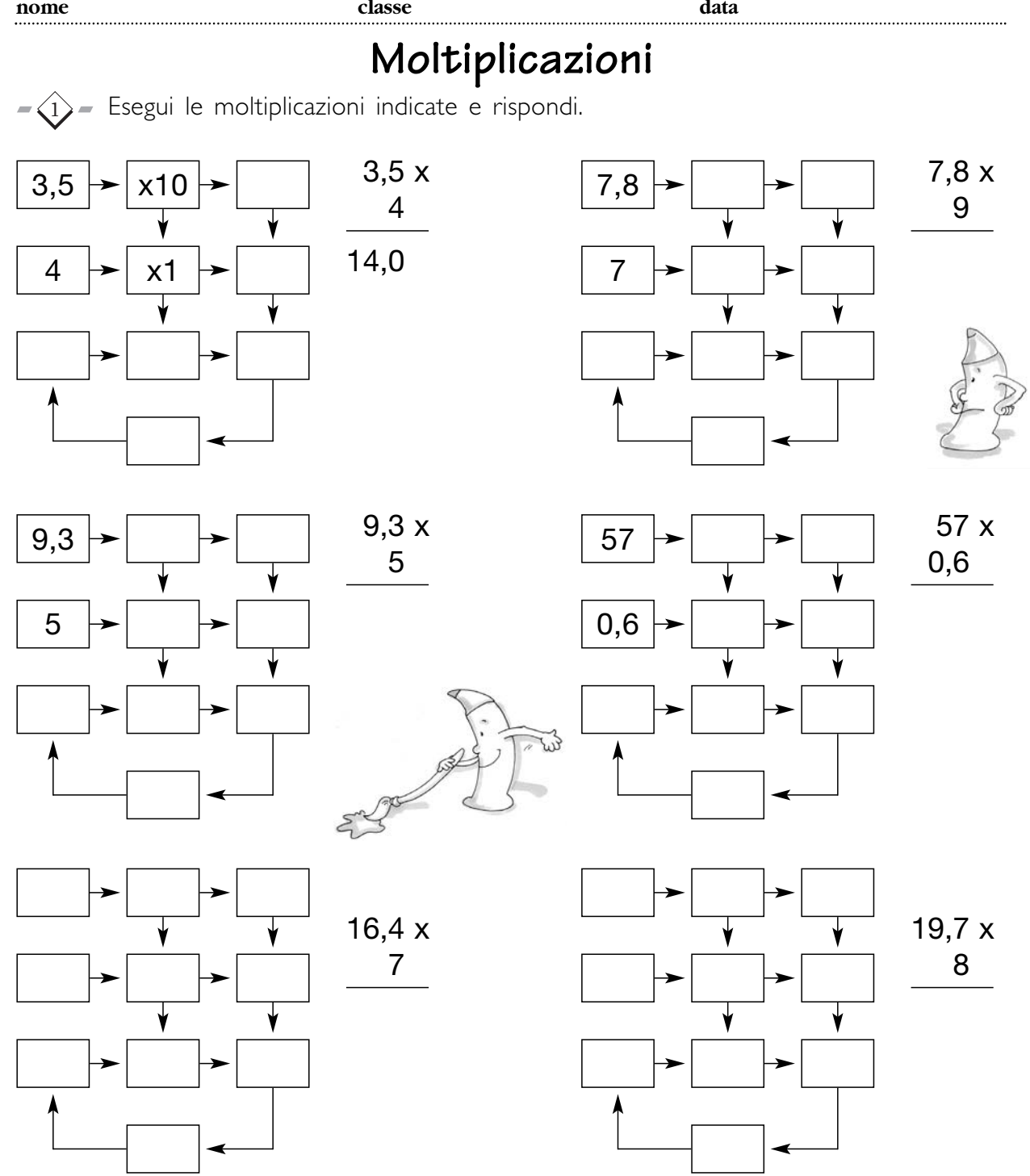

Il prodotto della moltiplicazione di un numero naturale per un numero decimale, quante cifre ha a destra della virgola? \_\_\_\_\_\_\_\_\_\_\_\_\_\_\_\_\_\_\_\_\_\_\_\_\_\_\_\_\_\_

 $-\langle 2 \rangle$  Esegui sul tuo quaderno le moltiplicazioni indicate.

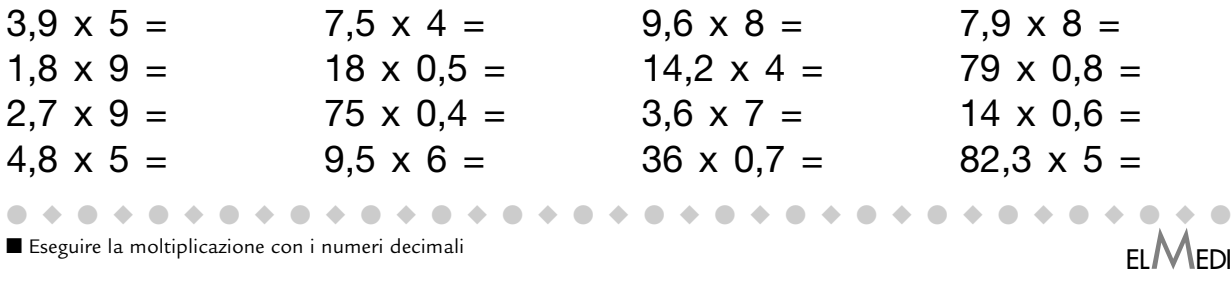

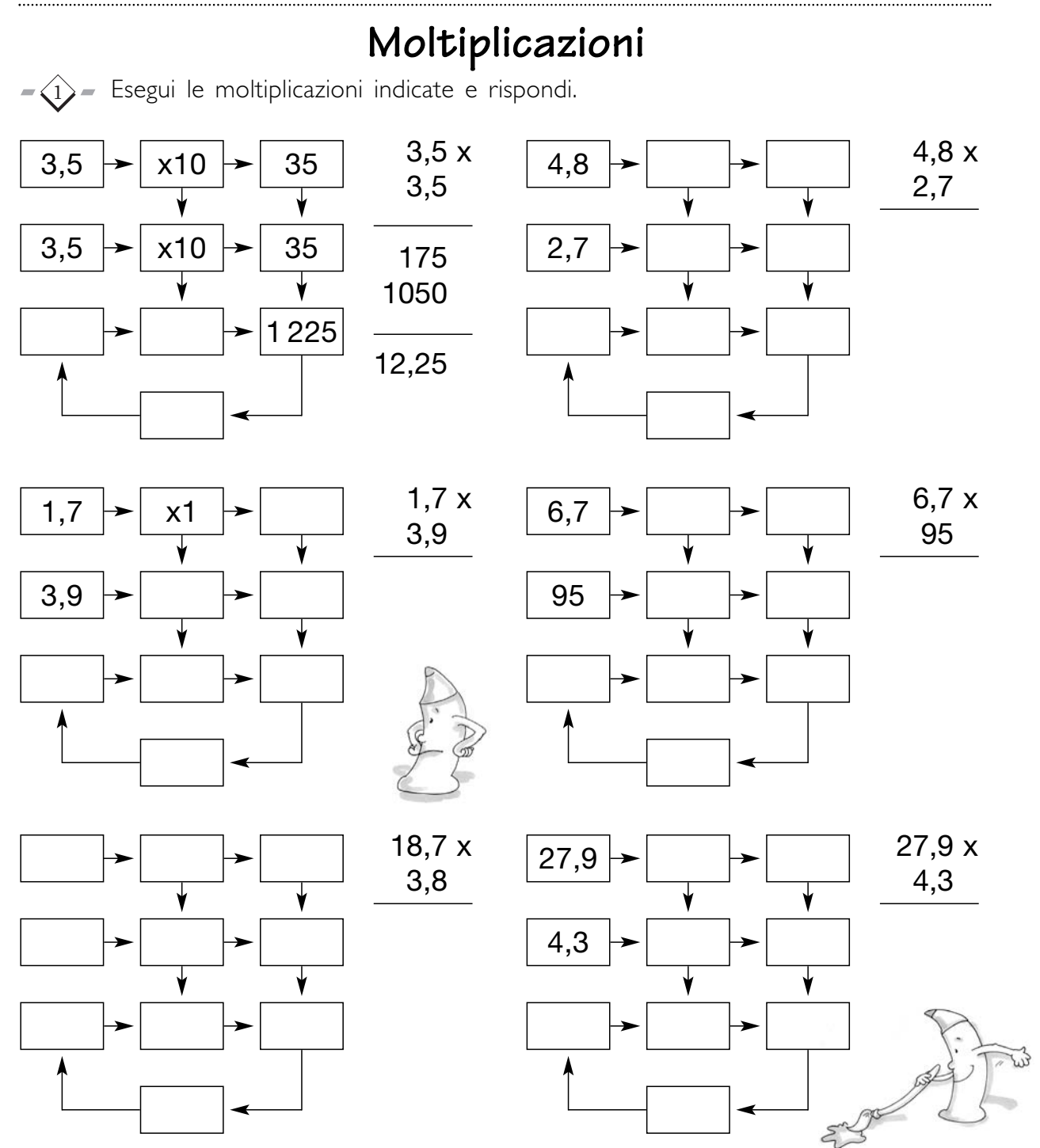

Il prodotto della moltiplicazione di un numero decimale per un numero decimale, quante cifre ha a destra della virgola?

 $-\left(2\right)$  Esegui sul quaderno le seguenti moltiplicazioni.

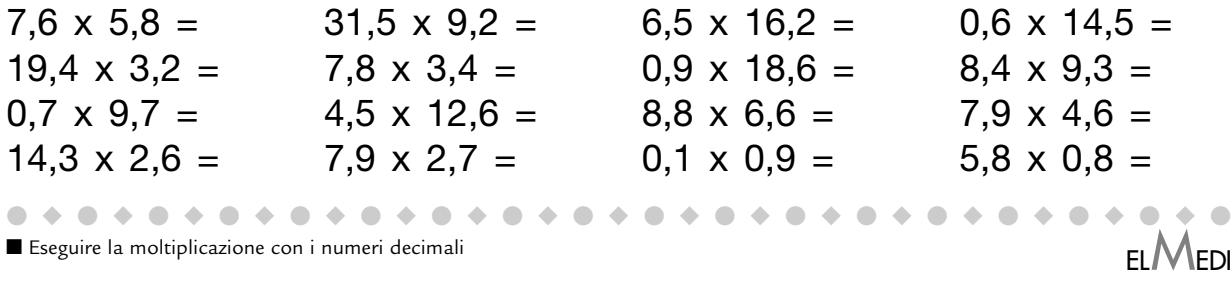

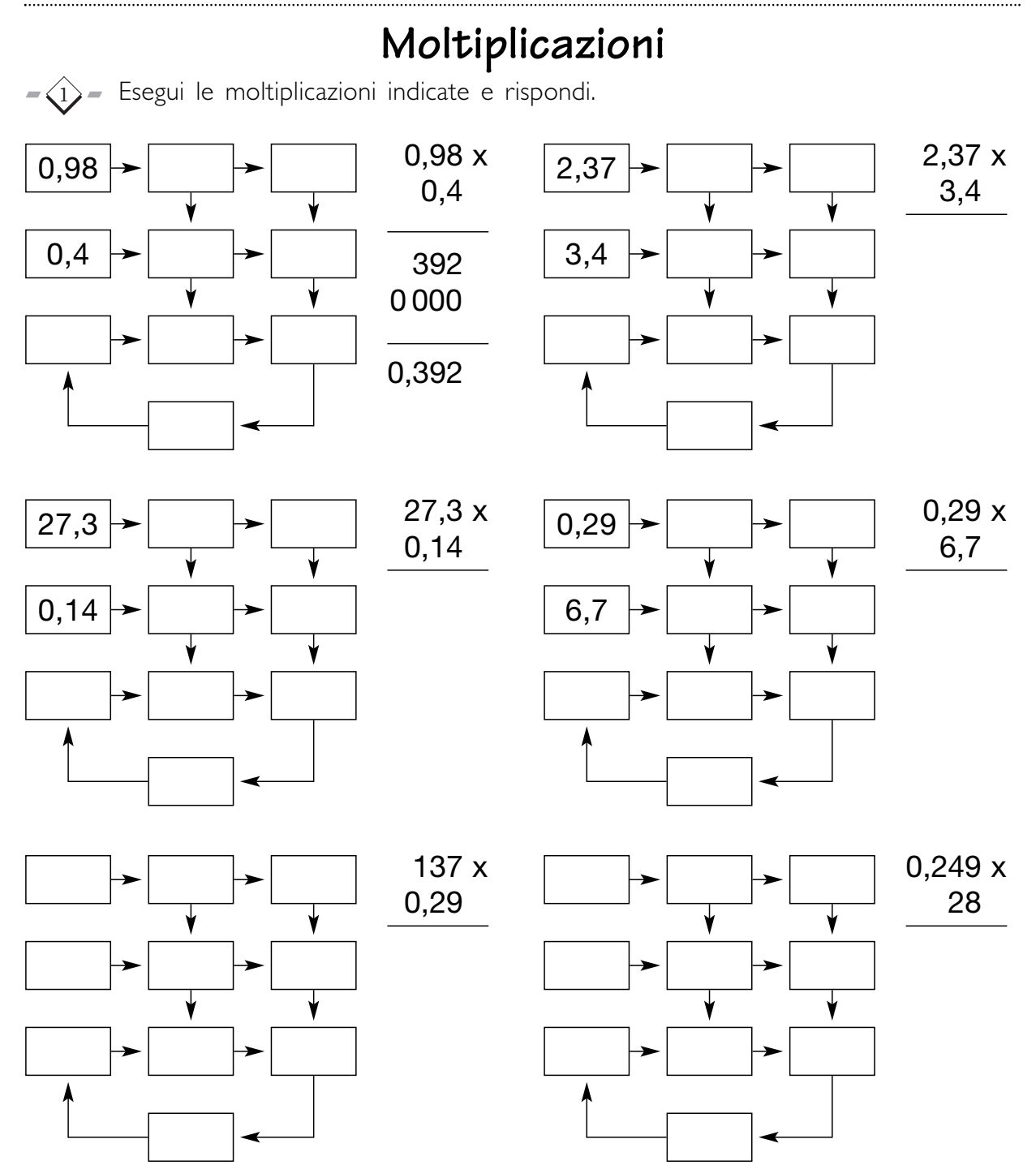

Il prodotto della moltiplicazione con i numeri decimali, quante cifre ha a destra della virgola?

 $-\langle 2 \rangle$  Esegui sul tuo quaderno le seguenti moltiplicazioni.

●◆●◆●◆●◆●◆●◆●◆●◆●◆●◆●◆●◆●◆●◆●◆●◆●◆● ELMEDI ■ Eseguire la moltiplicazione con i numeri decimali 2,38 x 5,7 = 6,27  $\times$  9,4  $=$  $0,39 \times 4,5 = 56,8 \times 0,27 = 0,48 \times 2,5 = 136,45 \times 1,4 =$  $7,05 \times 9,7 =$  $9,81 \times 1,3 =$  $0,47 \times 1,9 =$  $10,7 \times 0,48 =$  $0,67 \times 5,9 =$ 28,9 x 0,47 =  $0,75 \times 0,4 =$  $4,08 \times 12,5 =$  $1,25 \times 0,8 =$  $241,64 \times 2,7 =$ 

### **Le potenze nel numero**

 $-\langle 1 \rangle$  Osserva e completa inserendo ciò che manca. Il numero 222,2 si può scrivere:

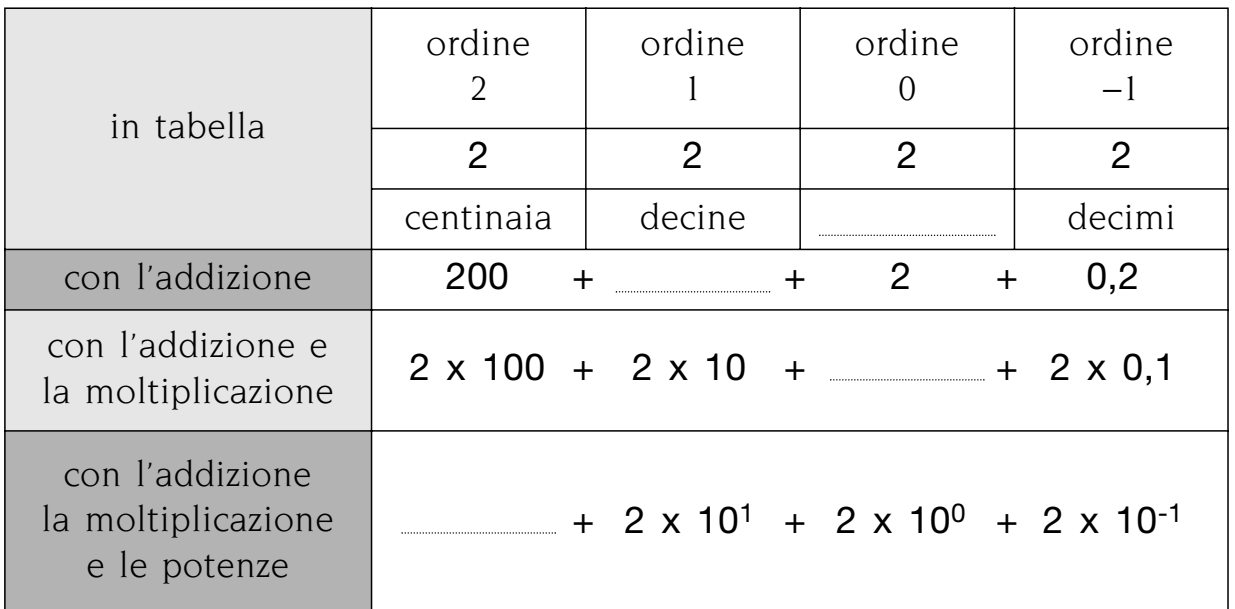

I matematici chiamano questa scrittura del numero | POLINOMIALE

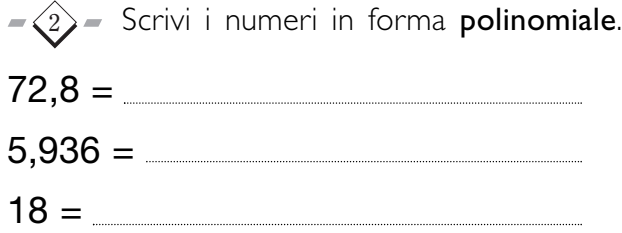

 $0.74 =$ 

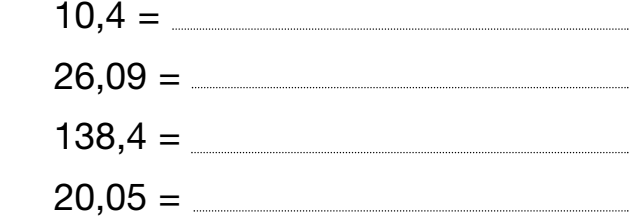

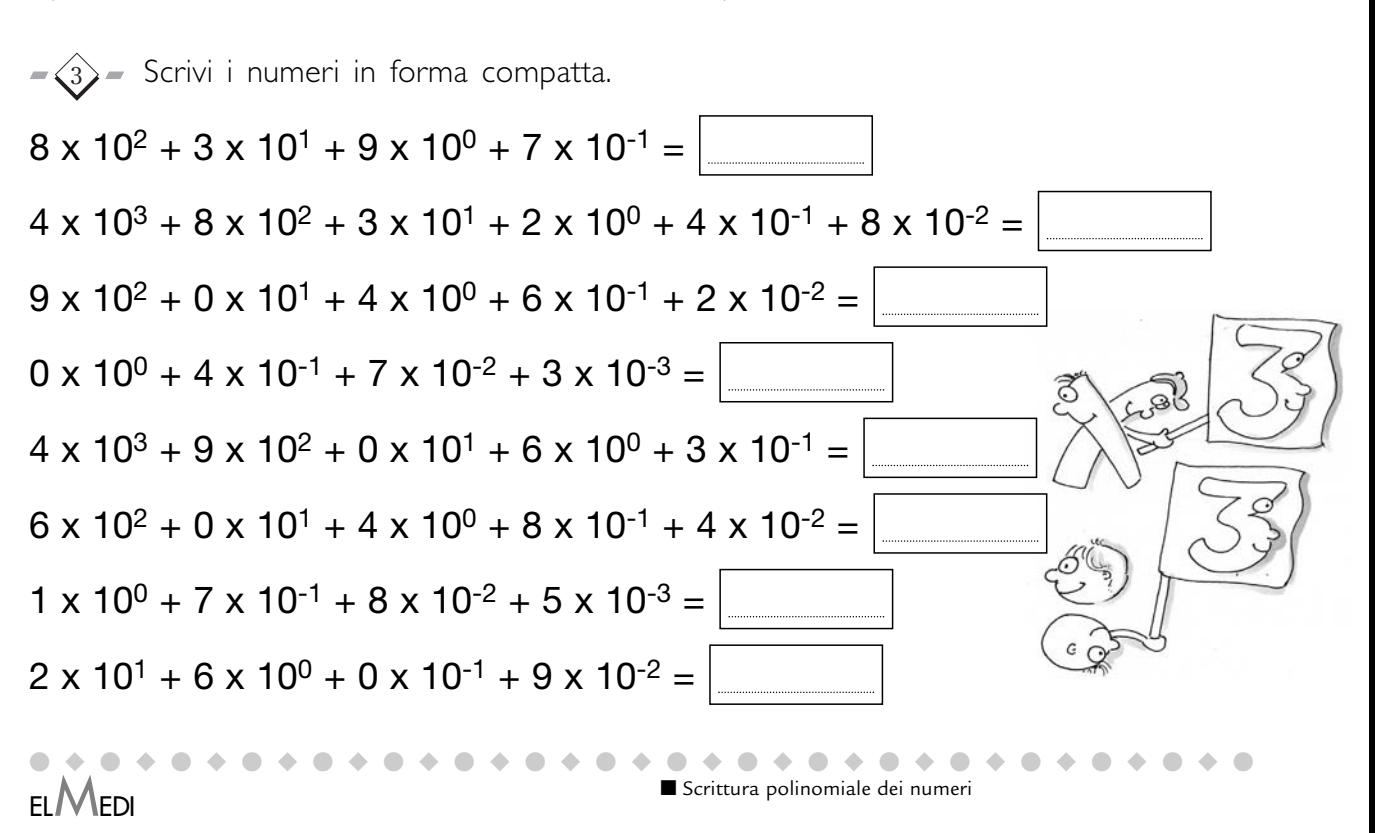

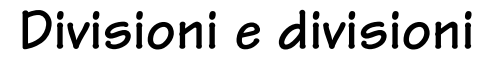

 $-\left(1\right)$  Osserva gli abachi e le divisioni eseguite.

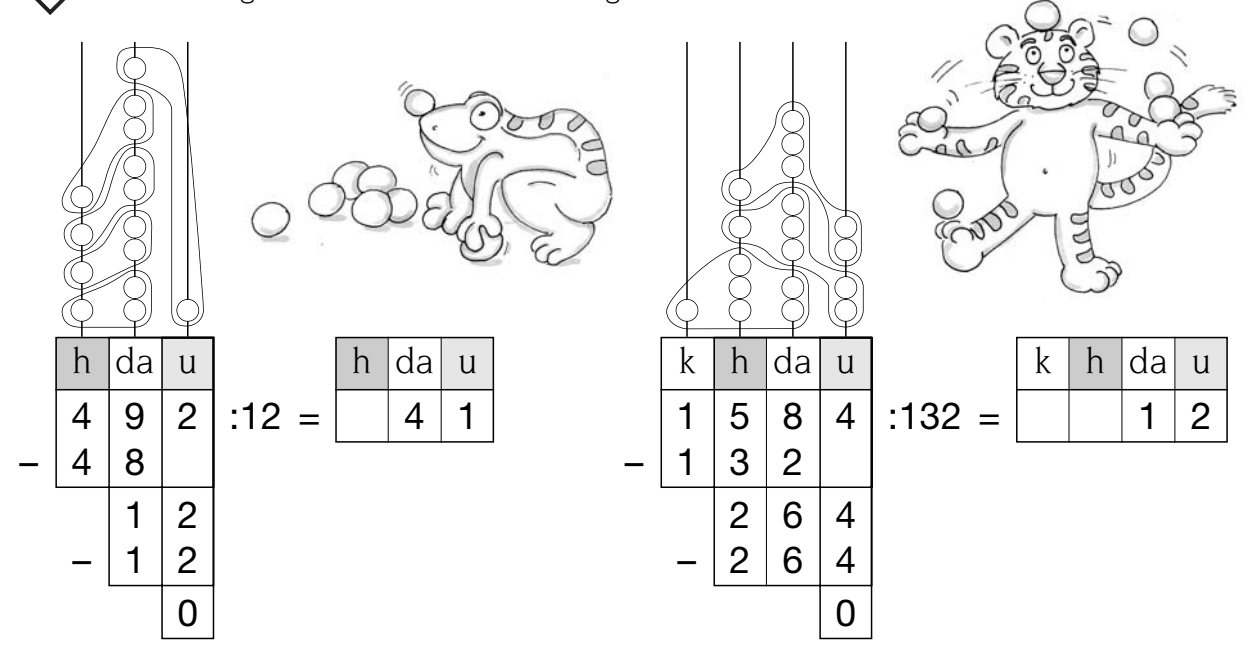

Esegui le seguenti divisioni, prima con l'abaco e poi, quando ti senti sicuro, tralascialo.  $\langle 2 \rangle$ 

a

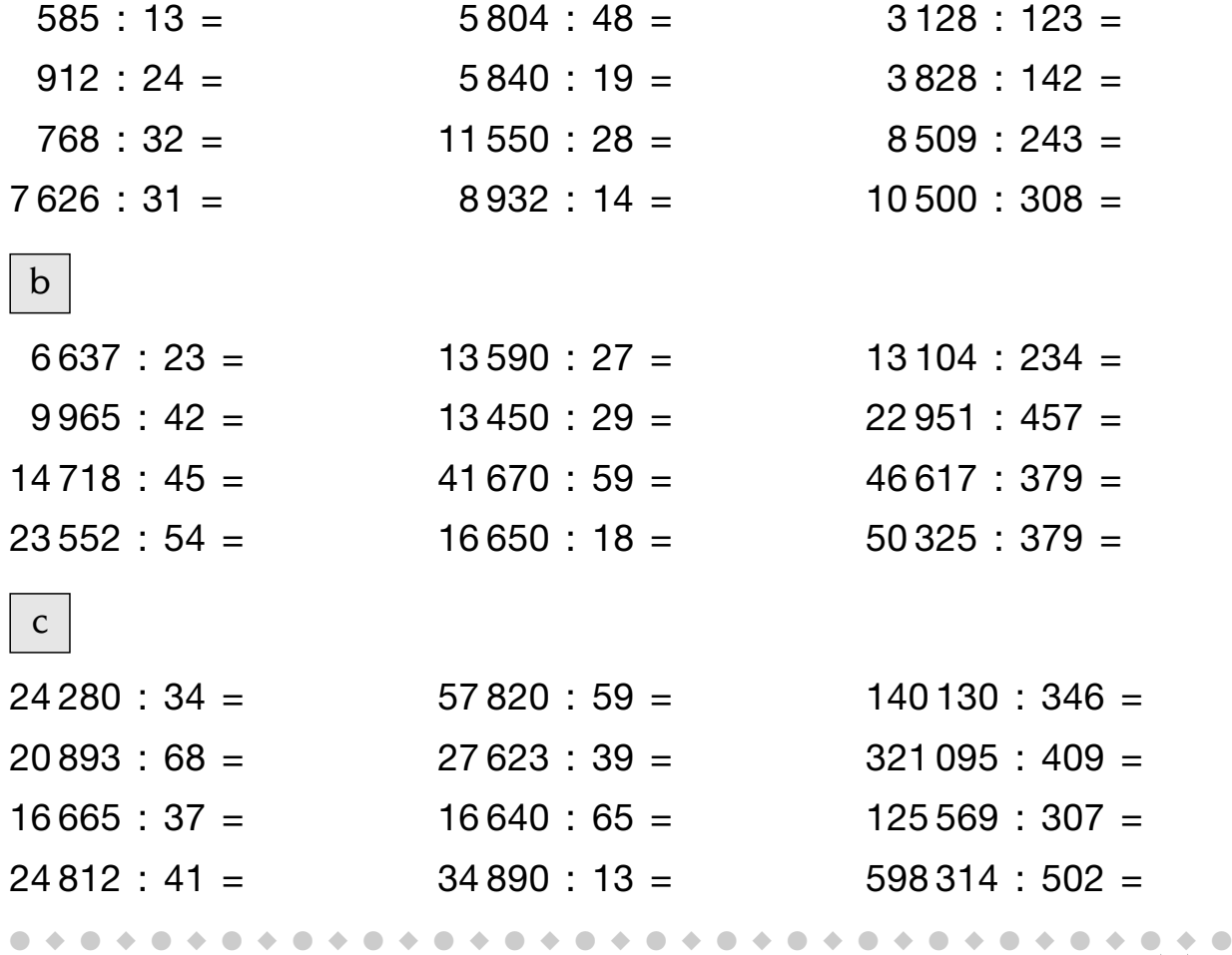

■ Eseguire divisioni con due o tre cifre al divisore and the control of the control of the control of the control of the control of the control of the control of the control of the control of the control of the control of

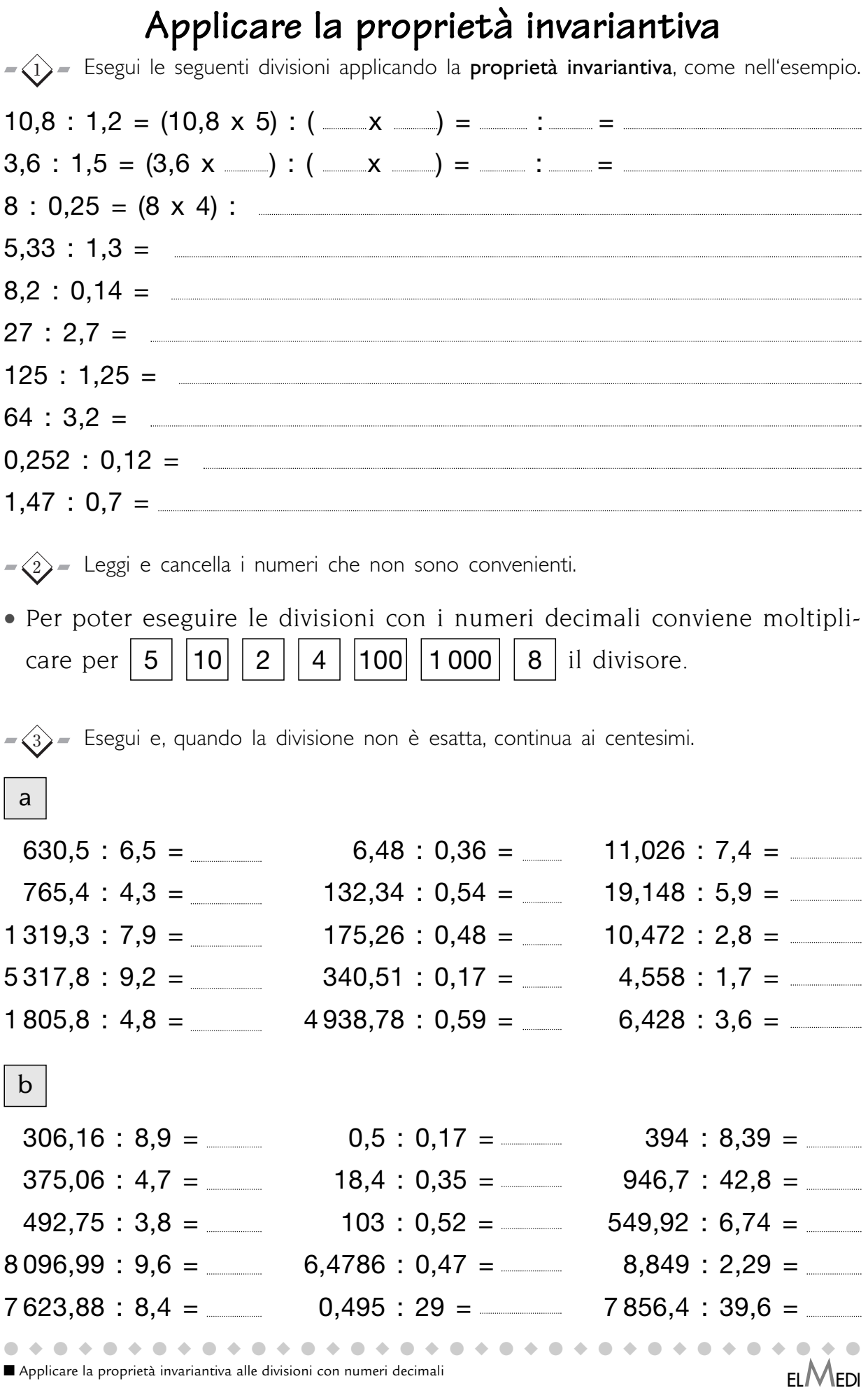

**EL** MEDI

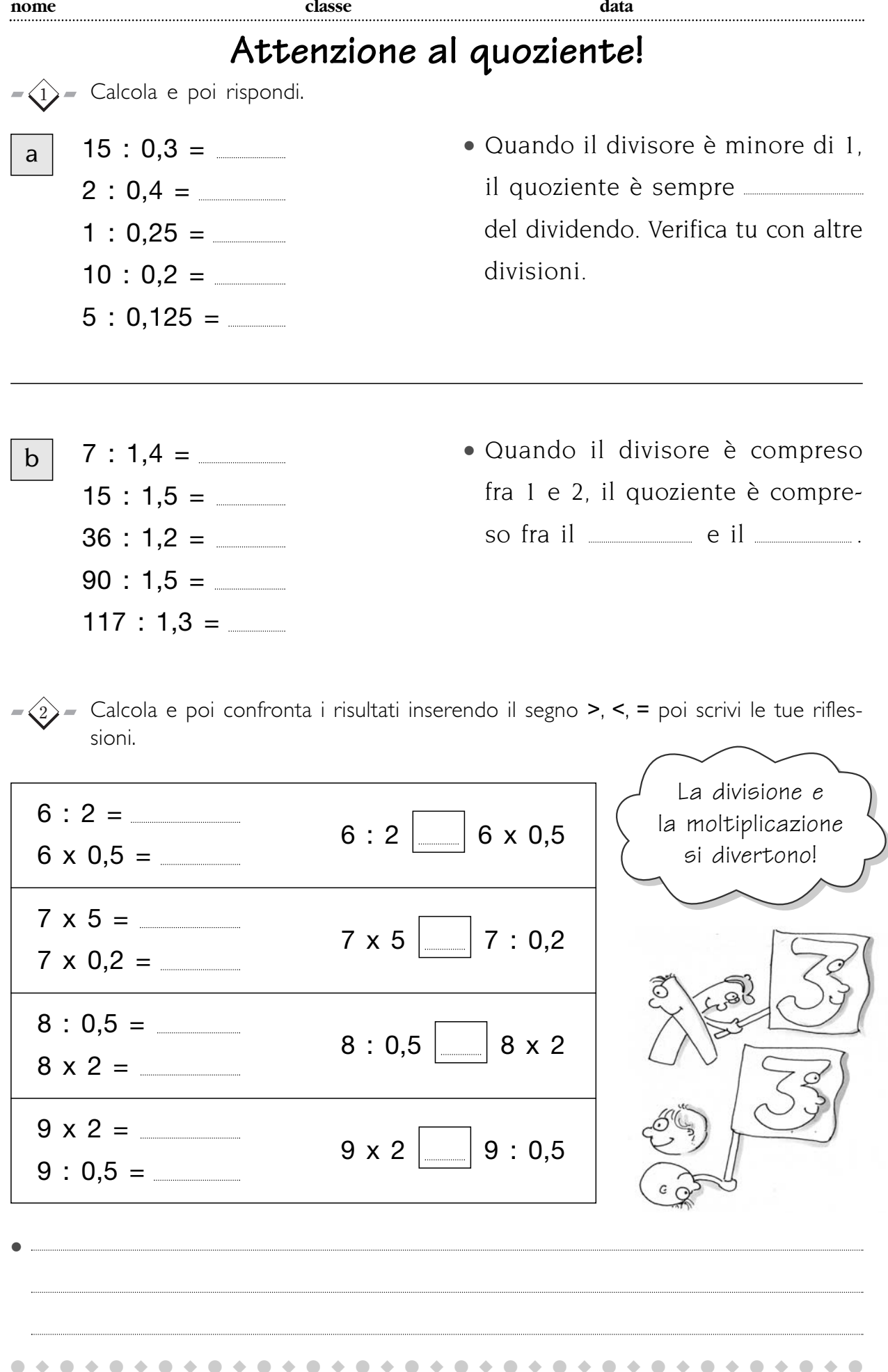

#### scaricato da www.risorsedidattiche.net

■ Divisioni e moltiplicazioni: casi particolari

# **Ma che tabella!**

 $-\langle 1 \rangle$  Completa la seguente tabella poi esegui seguendo le indicazioni e rispondi.

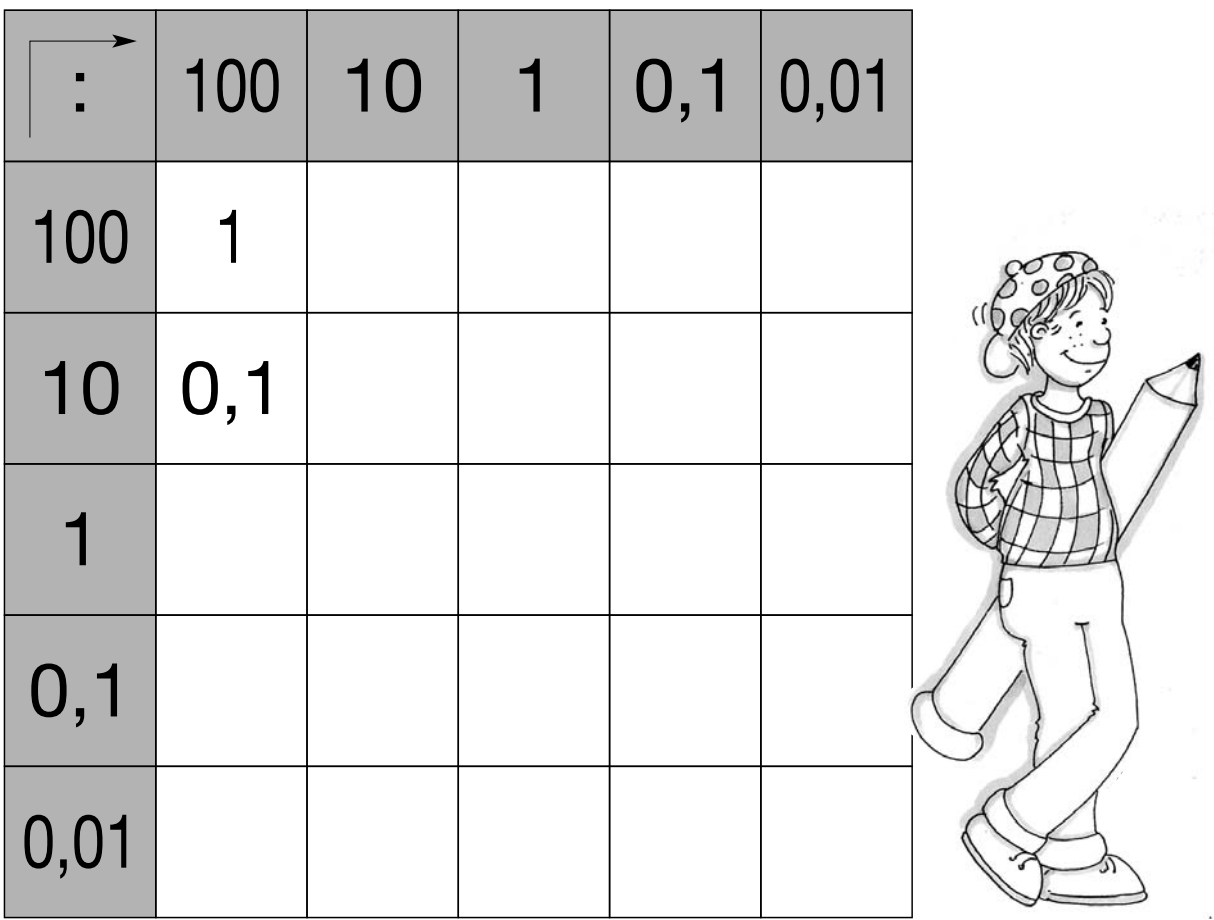

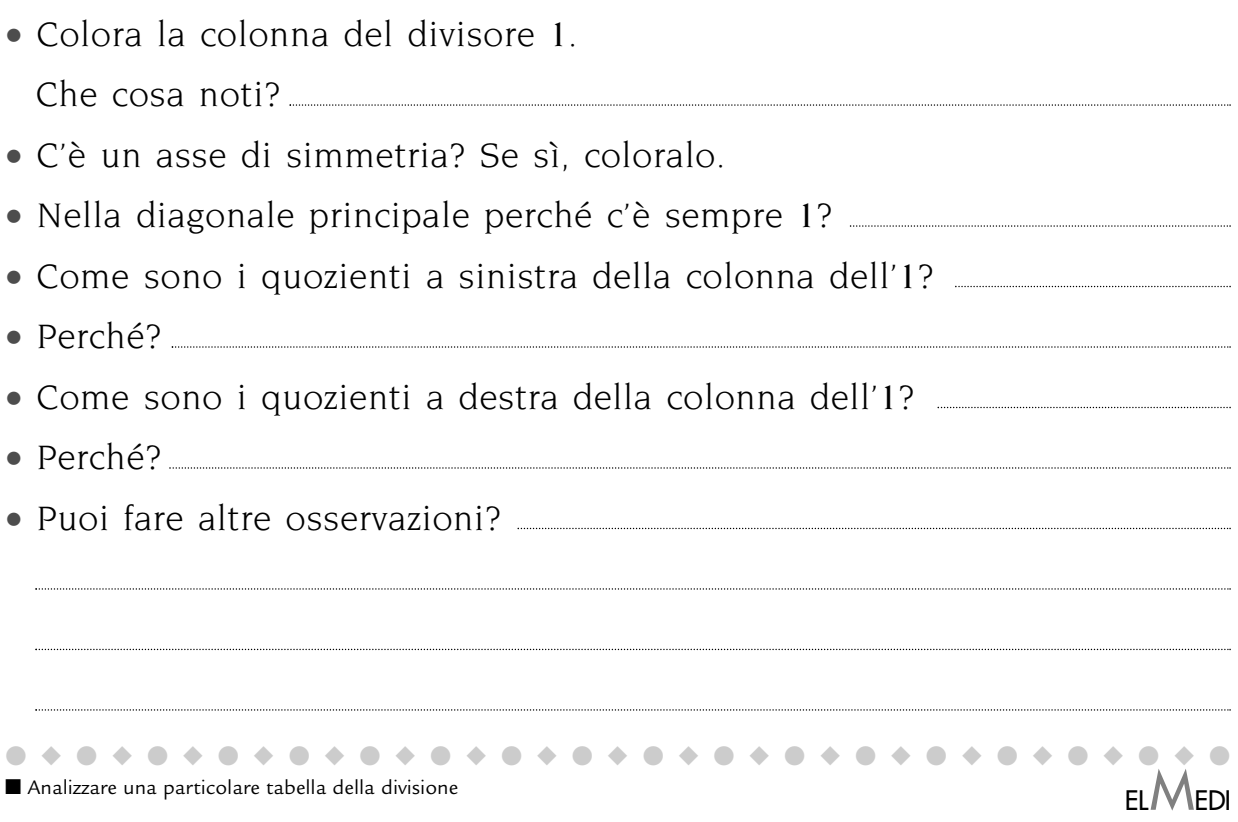

## **Ma che tabella!**

 $-\langle 1 \rangle$  Completa la seguente tabella, segui le indicazioni e rispondi.

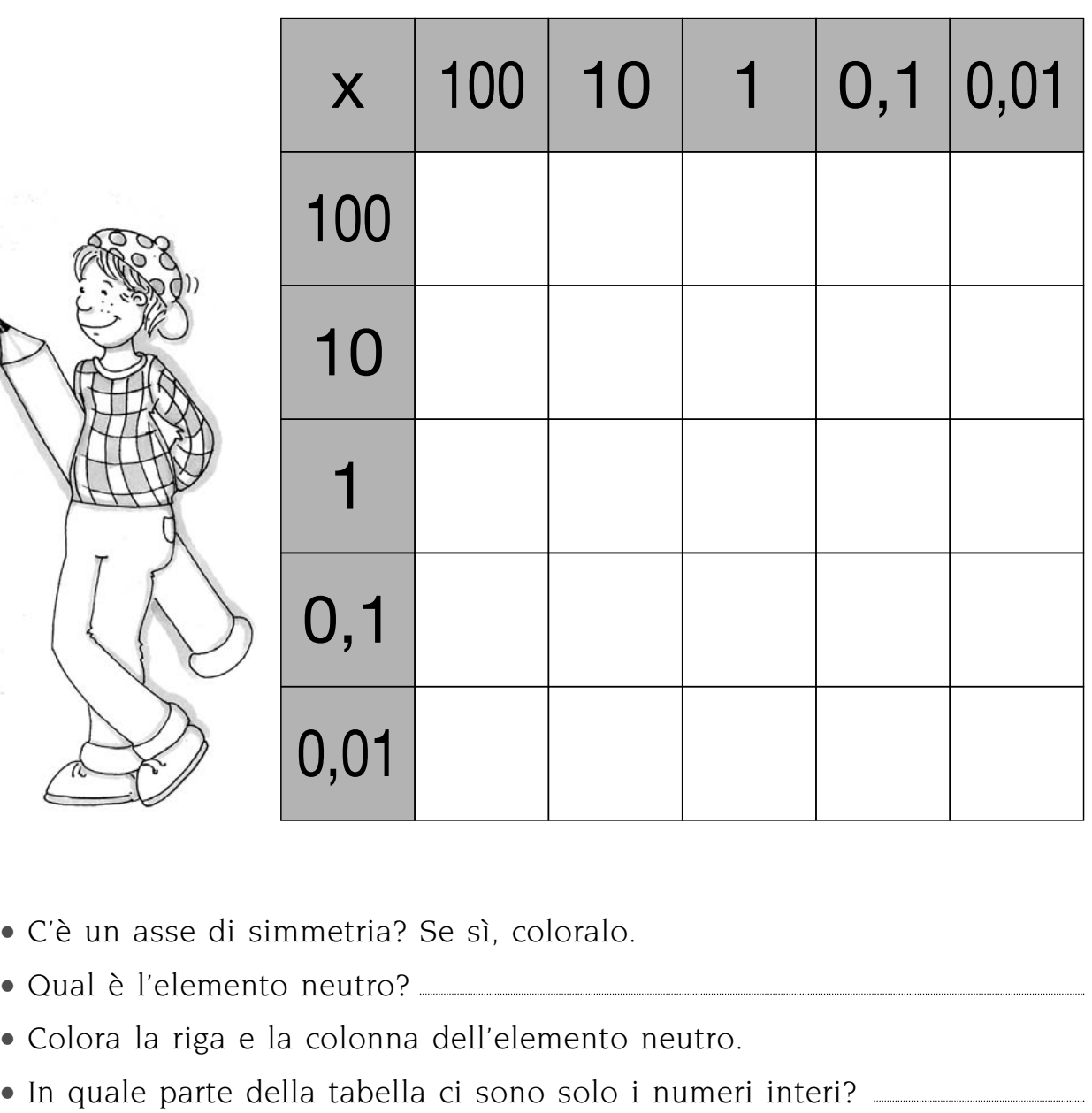

- Scrivi tutte le moltiplicazioni che in tabella ti danno l'unità:  $100 \times 0.01 =$
- In quale parte della tabella ci sono i prodotti minori dei fattori?
- Puoi fare altre osservazioni?

■ Analizzare una particolare tabella della moltiplicazione

●◆●◆●◆●◆●◆●◆●◆●◆●◆●◆●◆●◆●◆●◆●◆●◆●◆●